# TARIF

## *La session de base des* Ateliers de Photo Numérique

*comprend:*

- **10 séances de 1 heure 30**
- **Le support technique sur le site de l'association**
- **Les logiciels gratuits pour réaliser les fonctions étudiées**
- **Les conseils personnalisés**

*l'ensemble pour* **100 €** *seulement*

 $\longrightarrow$   $\rightsquigarrow$   $\longrightarrow$ 

### *Il est aussi possible d'organiser des* "Ateliers à la Carte"

*cours particuliers d'une heure 30 sur des sujets précis comme:*

- **installation ou tutorat de logiciel**
- **paramétrages de numérisation**
- **paramétrages d'impression**
- **résolution de problèmes particuliers**

*la séance* **30 €**

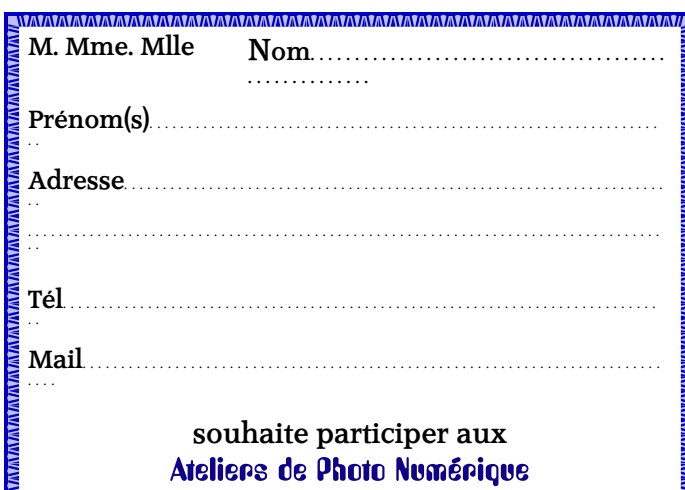

# Les Ateliers de Photo Numérique

se tiennent le jeudi à 18 heures 30 et à 20 heures 30

*Maison des associations à* **ILLATS** *(derrière la Poste)*

*Renseignements et inscriptions:* **memoires-graves@orange.fr http://memoiresdesgraves.fr**

*ou par téléphone:* **06 59 89 93 40**

*par courrier :*

#### MEMOIRES ET PATRIMOINES DES GRAVES

**Atelier Photo Numérique 20, le Bourg Ouest 33720 ILLATS**

## *L'association* MEMOIRES ET PATRIMOINES DES GRAVES *présente ses* "ATELIERS DE PHOTO NUMÉRIQUE"

*Les possesseurs d'appareils de photo numérique (APN) sont de plus en plus nombreux en raison des nombreuses capacités de ces équipements et du coût infime de chaque photo.*

*Toujours plus perfectionnés, ils requièrent des connaissances de plus en plus étendues, non seulement en photographie, mais aussi en manipulations informatiques.*

*Nos spécialistes en photographie, informatique et infographie mettent leurs compétences à la disposition de tous ceux qui veulent débuter ou progresser en photo numérique.*

> **Conseils pour prendre de belles photos Transférer les images sur un ordinateur Organiser les photos par mots-clés Envoyer des photos à la bonne taille Créer des albums et des diaporamas Retoucher et améliorer les images Apprendre à numériser proprement Concevoir un livre de photos Imprimer des photos éclatantes etc ...**

*Vous pourrez bientôt maîtriser toutes ces techniques en suivant les*

## Ateliers de Photo Numérique

# L'ATELIER DE PHOTO NUMÉRIQUE

#### **POUR QUI ?**

*Du néophyte à l'amateur averti Pour le travail ou le loisir Chacun à son rythme*

#### **COMMENT ?**

*Pour chaque atelier hebdomadaire:* **- Présentation du sujet - Prise en main des outils logiciels - Apprentissage des gestes** *Puis révision chez soi*

### **AVEC QUOI ?**

*Aucun matériel n'est nécessaire pour participer aux ateliers Il faut quand même pouvoir disposer (à la maison ou au bureau):* **- d'un ordinateur - d'une connexion Internet - d'un APN (Appareil Photo Numérique) (mais ce n'est pas indispensable)**

### **AVEC QUI ?**

*Les ateliers sont dirigés et assurés en grande partie par Jean-Michel Rossignol, président de l'association* MEMOIRES ET PATRIMOINES DES GRAVES **photographe, informaticien, infographiste, numérisateur, photogénéalogiste, créateur et animateur de sites Web.** *Venez le voir travailler dans un studio photo improvisé les 7 et 8 août 2010 aux Fêtes de la St Roch à Illats.*

### **OU** 2

*Les ateliers sont prévus à ILLATS, dans la Maison des Associations. Si les participants sont assez nombreux (à partir de 5), ils peuvent être assurés dans chacune des communes du canton suivant accord avec les municipalités.*

### **PROGRAMME DES ATELIERS**

**Le jeudi soir: Premier groupe à 18 heures 30 Deuxième groupe à 20 heures 30**

**30 septembre 2010: Ce qu'est une photo numérique ressemblances et différences avec la photo argentique - formats de fichiers - maîtriser la taille des images**

**7 octobre 2010: Gestion des fichiers de photos Transferts de la carte au disque dur Sauvegarde des fichiers sur CD - Gravure**

**21 octobre 2010: Les logiciels de gestion de photos Présentation Installation et Prise en mains Gestion des photos par mots-clés**

**28 octobre 2010: Les logiciels de retouche photo (1) Initiation à la retouche photographique - Recadrage Redimensionnement - Retouche automatique**

**18 novembre 2010: La prise de vue (1) Conseils élémentaires - Cadrage - exposition Le rapport Diaphragme/Temps d'exposition La balance des blancs**

**25 novembre 2010: L'impression des photos L'impression en ligne - l'impression personnelle Les paramètres d'impression - le choix des papiers**

**9 décembre 2010: La prise de vue (2) Les situations particulières: Le Paysage - Le Portrait La photo de sport \_ la photo rapprochée (macro)**

**16 décembre 2010: Les logiciels de retouche photo (2) Amélioration des photos - Réglage colorimétrique Luminosité - contraste - gamma - saturation Netteté - Accentuation - Effets spéciaux**

**13 janvier 2011 - Réaliser un album photo Les logiciels de présentation - La publication sur Internet Réalisation d'un DVD de photographies**

**20 janvier 2011 - La numérisation par scanner ou APN Méthodes et formats de numérisation Gestion des numérisations - Bibliothèque virtuelle**

# **QUESTIONS / RÉPONSES**

**Q: Je ne connais rien à la photo numérique. Puis-je venir? R: Les Ateliers sont faits pour vous. On commence à zéro.**

**Q: Je suis expérimenté. que puis-je apprendre encore? R: Les Ateliers s'adaptent au niveau de chaque participant.**

- **Q: Comment retrouver une photo 5 ans après l'avoir prise? R: En faisant une recherche par "mots-clés".**
- **Q: Comment enlever un "vilain" bouton sur un visage? R: En utilisant le pinceau de retouche.**
- **Q: Comment ajuster une photo aux dimensions de l'écran? R: En redimensionnant le fichier.**
	- **Q: Combien coûte un logiciel de retouche numérique? R: Il existe de très bons logiciels gratuits.**

**Q: Quand auront lieu les ateliers? R: Les horaires seront décidés en concertation.**

**Q: Je n'ai pas d'APN mais un téléphone qui prend des photos. R: Le principe est le même et l'Atelier est fait pour vous**

### *les* Ateliers de Photo Numérique *ne sont pas:*

**Un Club Informatique:** *qui met des ordinateurs à votre disposition.*

Les Ateliers *nécessitent de posséder ou d'avoir accès à un ordinateur, mais il faut aussi savoir s'en servir.*

*Le Club Informatique de Pujols sur Ciron met des ordinateurs à votre disposition et vous enseigne les rudiments indispensables.*

**Un Photo Club:** *qui met son matériel et ses installations à votre disposition.*

Les Ateliers *supposent que vous Possédez tout le matériel. Vous avez l'image, il faut l'améliorer, l'organiser et l'imprimer.*

*L'association Art'Images de Barsac regroupe des passionnés de photographie qui vous aideront à progresser dans la prise de vue de photos artistiques.*